# Métodos estatísticos aplicados em saúde pública

#### Wagner Hugo Bonat

LEG - Laboratório de Estatística e Geoinformação Orientador: Ricardo S. Ehlers Universidade Federal do Paraná

October 23, 2007

Wagner Hugo Bonat LEG - Laboratório de Estatística e Geoinformação

<span id="page-0-0"></span> $\Omega$ 

# **Introdução**

- o Degradação do meio ambiente e os problemas sócio-culturais afetam o cenário epidemiológico.
- Epidemias de dengue, leptospirose, recorrência de tuberculose entre outras.
- $\bullet$  É de fundamental importância criar métodos capazes de detectar precocemente surtos epidêmicos.
- Modelar e identificar fatores de risco e proteção nestas situações.

# **Introdução**

- Projeto SAUDAVEL (Sistema de Apoio Unificado para Detecção e Acompanhamento em Vigilância).
- Pretende contribuir para aumentar a capacidade do setor de saúde no controle de doenças trasnmissíveis.
- Criação de sistemas automatizados e atualizáveis de vigilância e monitoração.

# **Objetivos**

- Desenvolver um procedimento para a visualização espaço-temporal dos dados do experimento de coleta de ovos do mosquito Aedes aegypti.
- Demonstrar a utilização de softwares desenvolvidos pelos grupos integrantes do projeto SAUDAVEL.
- $\bullet$  Enfâse ao a $\overline{RT}$ .

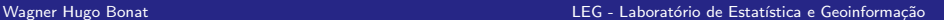

 $\Omega$ 

# Área de estudo, Instrumentos e Técnicas de Campo

- O experimento foi desenvolvido em Recife/PE.
- Foram instaladas 564 armadilhas para o mosquito Aedes Aegypti.
- Nas quais foram realizadas 17.668 coletas.
- Contados ao todo 13.668.909.
- $\bullet$  O período do experimento foi de 03/2004 a 12/2006.
- Foi realizado em 5 dos 94 bairros de Recife/PE.

Wagner Hugo Bonat LEG - Laboratório de Estatística e Geoinformação

 $\Omega$ 

#### Delineamento utilizado

No bairro Brasilia Teimosa - Recife/PE foram instaladas 80 armadilhas.

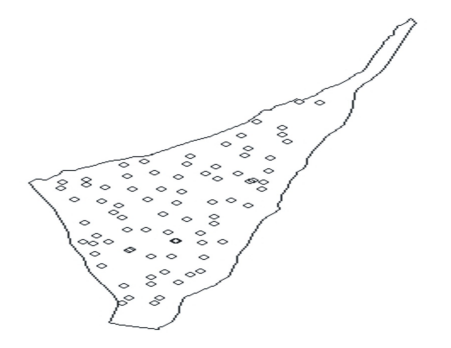

Wagner Hugo Bonat LEG - Laboratório de Estatística e Geoinformação

 $\Omega$ 

#### Aspectos computacionais

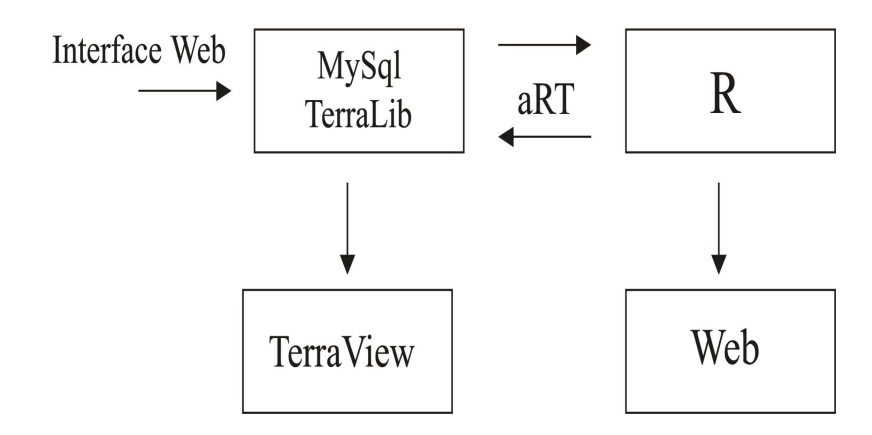

Figure: Formato geral de análise

Wagner Hugo Bonat LEG - Laboratório de Estatística e Geoinformação

 $\Omega$ 

4 D F

# Procedimento proposto

- $\bullet$  Ler o banco geográfico através do aRT.
- 2 Estimar uma superfície para cada semana do experimento através dos métodos descritos na seção 3.2.
- **3** Interpolar 7 imagens entre cada superfície estimada.
- <sup>4</sup> Exportar as imagens geradas em formato jpeg, para um diretório do Linux.
- 6 Gerar um arquivo .avi para a visualização das imagens no formato de um filme mostrando a evolução dos ovos na área em estudo, através do software mencoder contido no Mplayer para Linux.
- **6** Disponibilizar o arquivo **.avi** em uma página na *Web* para visualização.
- Para utilizar os dados de forma eficiente, necessita-se de um procedimento de interpolação, para gerar uma superfície que represente o fenômeno em toda a área.
- **•** Para este propósito segundo Druck *et al* 2004 pode-se considerar três tipos de abordagem.
	- **1** Modelos determinísticos de efeitos locais
	- Modelos determinísticos de efeitos globais.
	- <sup>3</sup> Modelos estatísticos de efeitos globais e locais (Krigagem).
- Os dois primeiros serão tratados aqui, para maiores informações sobre o terceiro ver Digle and Ribeiro 2007.

# Regressão Local (LOESS)

- $\bullet$  Método não paramétrico que estima curvas e superfícies através de suavização *(smoothing)*.
- As idéias básicas do modelo podem ser observadas considerando o mais simples dos modelos de regressão.

$$
y_i = g(x_i) + e_i
$$

- Regressão local estima "g" na vizinhança de cada ponto de interesse.
- Para utilização deste método é preciso fazer três escolhas:
	- **4** Parâmetro de suavização
	- <sup>2</sup> Grau do polinômio local
	- <sup>3</sup> Função de Kernel
- A suposição implícita é de que predominam as variações em pequena escala.

Wagner Hugo Bonat LEG - Laboratório de Estatística e Geoinformação

- A superfície é estimada por um ajuste polinomial aos dados, por um processo de regressão múltipla.
- A variável resposta é o número de ovos e as regressoras são as coordenadas geográficas das armadilhas.
- **•** Exemplos incluem equações quadráticas do tipo:

$$
w = \alpha_1 + \alpha_2 x + \alpha_3 y + \alpha_4 x^2 + \alpha_5 y^2
$$

• Suposição implícita é de que predominam as variações em larga escala.

Wagner Hugo Bonat LEG - Laboratório de Estatística e Geoinformação

# Resultados

- As superfícies foram geradas semanalmente.
- Essas foram animadas utilizando uma interpolação pixel a pixel.
- Entre 2 superfícies estimadas foram interpoladas 7.
- As superfícies foram suaves e aproximam o fenômeno em estudo.
- Reexpress˜ao dos dados pelo seu logaritmo.

# Conclusão

- A visualização de dados espaço-temporal é algo recente na estatística.
- Pouco se tem de ferramentas exploratórias para dados desta natureza.
- Para o caso do experimento em estudo o procedimento mostrou-se satisfatório.
- Permite evidenciar picos e tendências espaciais, mostrando a evolução do fenômeno em toda a área.
- Permite a visualização dos dados, tarefa nada fácil em experimentos desta magnitude.
- <span id="page-12-0"></span>• Verificar as potencialidades da integração entre os Sistemas de Informação Geográficas (SIG's) e ambientes estatísticos como o R.

### Limitações e Recomendações

- A principal limitação do procedimento proposto é a escala dos dados.
- A geração de um única animação com escalas variadas é muito custosa.
- A presença de valores discrepantes tende a deixar a escala de visualização destorcida escondendo variações em pequenas escalas.
- Recomenda-se como futuras agendas de pesquisa para o projeto SAUDAVEL.
	- $\bullet$  Incorporar nas superfícies estimadas possíveis covariáveis como, condições climáticas e defasagens da variável resposta.
	- 2 Métodos mais flexíveis que não assumam formas lineares como os estimadores de superfície de tendência, e não sejam dependentes de um [r](#page-12-0)ai[o](#page-0-0) *(span)* como [a R](#page-12-0)[eg](#page-14-0)r[ess](#page-13-0)ão [Loc](#page-14-0)[al.](#page-0-0)

<span id="page-13-0"></span>つへへ

# Referências

- **.** SUZANA DRUCK : MARILIA SÁ CARVALHO : GILBERTO CÂMARA : ANTÔNIO MIGUEL VIEIRA MONTEIRO. Análise Espacial de Dados Geográficos. Embrapa, Brasília, DF, 2004.
- <span id="page-14-0"></span>• R Development Core Team. R: A Language and Environment for Statistical Computing. R Foundation for Statistical Computing, Vienna, Austria, 2007. ISBN 3-900051-07-0.